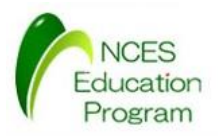

NCES 名古屋大学大学院情報科学研究科

NCES<br>Education<br>Program

### TOPPERS/ATK2の概要

### 名古屋大学 大学院情報科学研究科 附属組込みシステム研究センター 人材育成プログラム(NEP) **SAMPLE SAMPLE SAMPLE SAMPLE SAMPLE AND RELEASE AT A SAMPLE AND RELEASE AND RELEASE AND RELEASE AND RELEASE AND RELEASE AND RELEASE AND RELEASE AND RELEASE AND RELEASE AND RELEASE AND RELEASED AND RELEASED AND RELEASED AN SAMPLE SAMPLE SAMPLE DE REAL ASSESSMENT DE REAL ASSESSMENT DE REAL ANGLE DE REAL ANGLE DE REAL ANGLE DE REAL ANGLE DE REAL ANGLE DE REAL ANGLE DE REAL ANGLE DE REAL ANGLE DE REAL ANGLE DE REAL ANGLE DE REAL ANGLE DE REAL SPPERS/ATK2の概要<br>古屋大学大学院情報科学研究科<br>属組込みシステム研究センターン トライト (NEP)<br>人材育成プログラム (NEP) 最終更新: 2016/01/08**

最終更新 : 2016/01/08

1

## TOPPERS/ATK2の概要 SAMPLE COPPE **SAMPLERS/ATK200 RESERVED ANTOSAR OSCIENT COPPERS/ATK200 SAMPLERS/ATK2の概要<br>
• AUTOSAR OS仕様の課題<br>
• RTOS外部仕様書<br>
• TOPPERS/ATK2の紹介<br>
• TOPPERS/ATK2の紹介**

NCES 名古屋大学大学院情報科学研究科

NCES<br>Education **Program** 

**SAMPLE** 

- **AUTOSAR OS仕様の課題**
- 次世代車載システム向け RTOS外部仕様書
- TOPPERS/ATK2の紹介

# AUTOSAR OS仕様の問題点 AUTOSAR OS仕様の問題点<br>• OSEK/VDXとの差分しか記載されていない<br>• 仕様に追加や修正を行うと、差分の差分を管理。<br>• OSEK/VDX仕様との矛盾/不整合が存在する<br>• OSEK/VDX仕様との矛盾/不整合が存在する<br>• OSEK/VDX仕様との矛盾/不整合が存在する<br>• OSEK/VDX仕様との矛盾/不整合が存在する<br>• OSEK/VDX仕様との矛盾/不整合が存在する<br>• OSEK/VDX仕様との矛盾/不整合が存在

- OSEK/VDXとの差分しか記載されていない
	- 仕様に追加や修正を行うと,**差分の差分**を管理する必要がある
	- OSEK/VDX仕様との矛盾/不整合が存在する
	- ·OSEK/VDX仕様には仕様タグが無い
- **曖昧な仕様や検討不足である仕様が多い(後述)**
- 英語で記述されている

NCES 名古屋大学大学院情報科学研究科

- 日本ではまだ抵抗がある
- 曖昧な英文も少なくない

Education

- 仕様タグの付与基準が曖昧
	- 要求事項であるのに仕様タグが付与されていないことがある
	- 複数の要求事項を1つの仕様タグでまとめていることがある
		- AUTOSARコンフォーマンステストは、OS仕様とは別に OSEK/VDX仕様や仕様タグの無い記述に独自タグを付与している
- 複数の要求事項に対してはポストフィックスを付与して仕様タグ を分割している **I USAK US11体の同起点**<br>/VDXとの差分しか記載されていない<br><br>新に追加や修正を行うと,**差分の差分**を管理する必要がある<br>EK/VDX仕様との矛盾/不整合が存在する<br>EK/VDX仕様との矛盾/不整合が存在する<br>KEK/VDX仕様との矛盾/不整合が存在する<br>KEK/VDX仕様には仕様タグが無い<br><br>社<mark>権や検討不足である仕様が多い[後述]</mark><br>これてはまだ抵抗がある<br>なりの付与基準が曖昧<br>な英文も少なくない<br>グの付与基準が曖昧 には仕様タグが無い<br>·**足である仕様が多い(後述)**<br>- おぶある<br>おぶるないということめていないことがある<br>と1つの仕様タグでまとめていることがある<br>と1つの仕様タグでまとめていることがある<br>- シフォーマンステストは, OS仕様とは別に<br>- ジフォーマンステストは, OS仕様とは別に<br>- 精神仕様タグの無い記述に独自タグを付与している<br>- 高頭に対してはポストフィックスを付与して仕様タグ<br>- おる

### OSEK/VDX仕様との矛盾の例

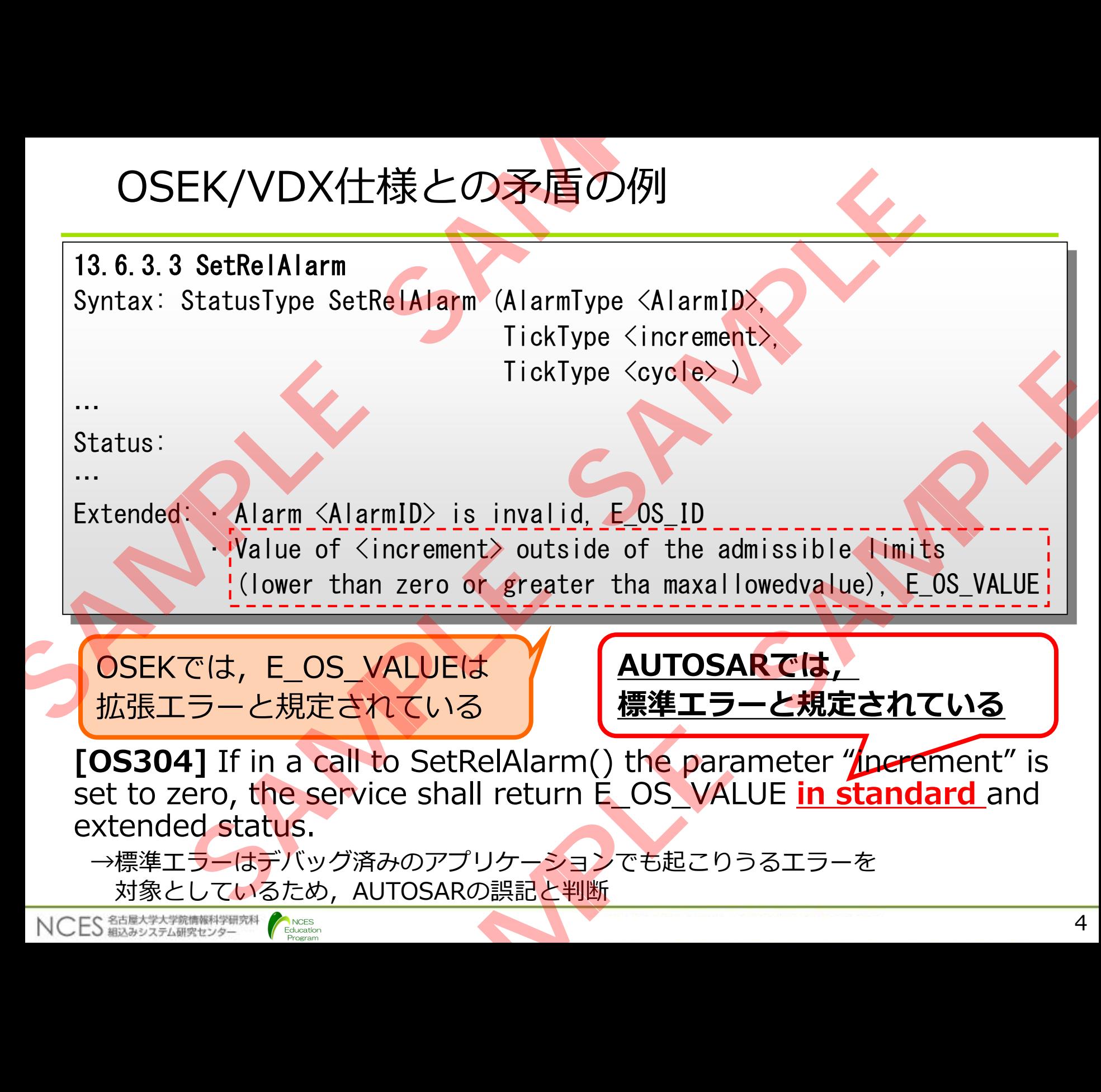

### 曖昧な英文の例

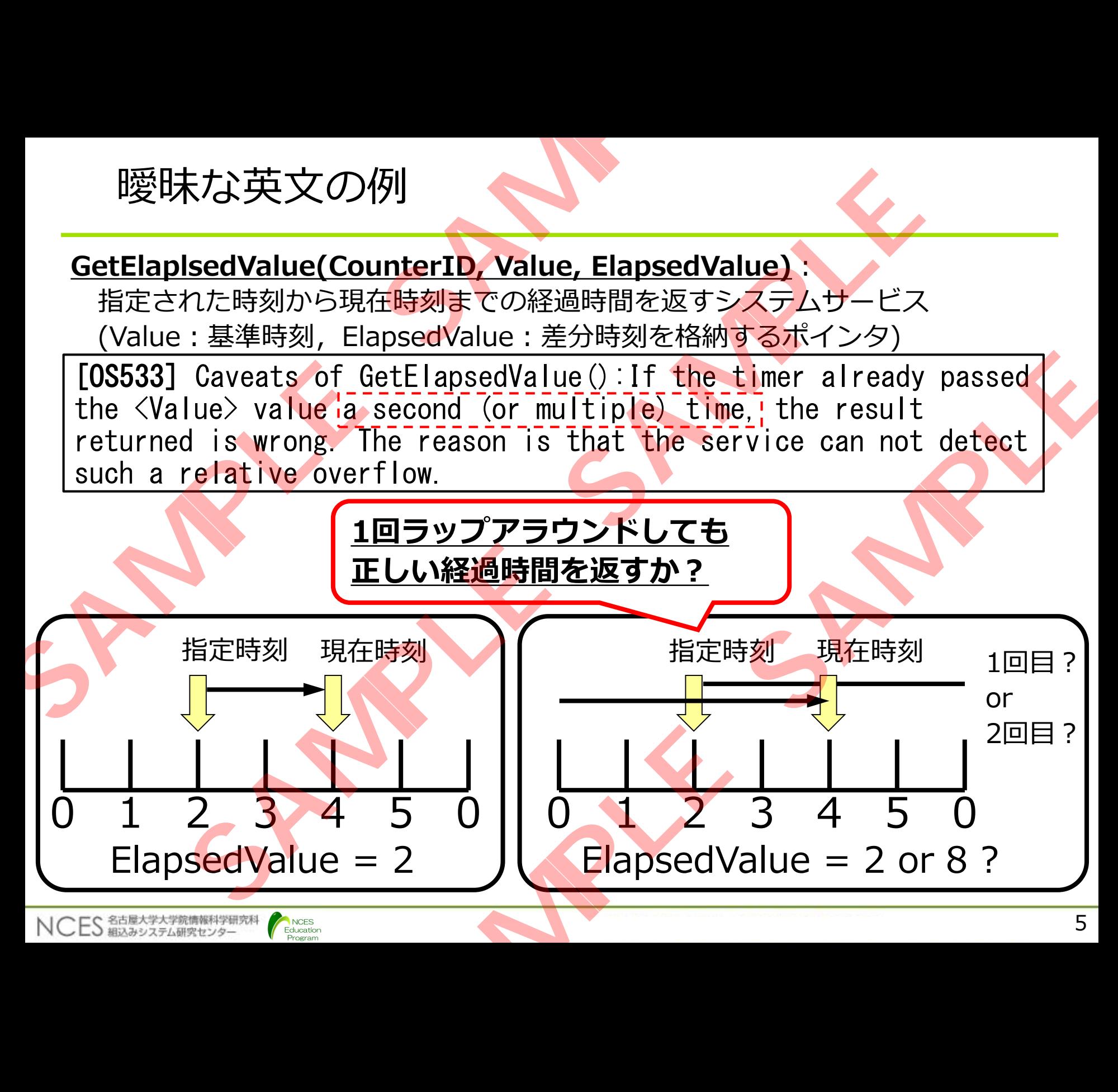

### 仕様タグが無い要求事項の例

### $\langle$ "AUTOSAR SWS OS.pdf" 2.1>

Modulus | The number of ticks required to complete a full wrap of an OSEK counter. This is equal to OsCounterMaxAllowedValue +1 ticks of the counter.

→カウンタ最大値+1でカウンタを0に戻す|

 $\overline{\text{Y}}$ AUTOSAR SWS OS.pdf" 7.6.1>

The running OS-Application is defined as the OS-Application to which the currently running Task or ISR belongs. In case of a hook routine the Task or ISR which caused the call of the hook routine defines the running OS-Application. 仕様夕グが無い要求事項の例<br> **SAMPLE SAMPLE SAMPLE AND SAMPLE AND SAMPLE AND SAMPLE CONTROLLED SCOUNTER AND SOLUTION SAMPLE CONTROLLED SAMPLE CONTROLLED THE PURCHAPPLICATION SAMPLE CONTROLLED SAMPLE CONTROLLED SAMPLE CONTROLLED SAMPLE Kタイプル 無い 安米事項の1991**<br>
SAMPLE of an OSEK counter. This is equal to<br>
The number of ticks required to complete a full wr<br>
of an OSEK counter. This is equal to<br>
iosCounterMaxAllowedValue +1 ticks of the counter.<br>
→カウンダ最大値+1で **SAMPLE SAMPLE SAMPLE SAMPLE SAMPLE SAMPLE SAMPLE SAMPLE SAMPLE SAMPLE SAMPLE SAMPLE SAMPLE SAMPLE SAMPLE SAMPLE SAMPLE SAMPLE SAMPLE SAMPLE SAMPLE SAMPLE SAMPLE SAMPLE SAMPLE SAMPLE SAMPLE SAMPLE SAMPLE SAMPLE SAMPLE SA** 

→フック実行中はフックを呼び出したタスク/ISRが所属するOSAPを実行中とする →GetApplicationIDが,どのOSAPIDを返すか

 $\langle$ "AUTOSAR SWS OS.pdf" 12.1>

In OSEK OS, PreTask & PostTask Hooks run at the level of the OS with unrestricted access rights and therefore must be trusted.

→プレ/ポストタスクフックはOS処理レベルかつ特権モードで実行する

### 複数の要求事項の例

Education

NCES 名古屋大学大学院情報科学研究科

[OS278] If the input parameters of StartScheduleTableRel() are valid and the state of schedule table <ScheduleTableID> is SCHEDULETABLE\_STOPPED, then StartScheduleTableRel() shall start the processing of a schedule table <ScheduleTableID>. The Initial Expiry Point shall be processed after  $\langle$ Offset $\rangle$  + Initial Offset ticks have elapsed on the underlying counter. The state of <ScheduleTableID> is set to SCHEDULETABLE\_RUNNING before the service returns to the caller. 複数の要求事項の例<br>
ISS2781 If the input parameters of StartScheduleTableR<br>
the state of schedule table (ScheduleTableD) is SCHED<br>
table <ScheduleTableReI() shall start the processing<br>
after <offset). The initial Offset ticks hav

### コンフォーマンステストでは仕様タグを分割している

### ※コンフォーマンステストはR4.0.2が最新

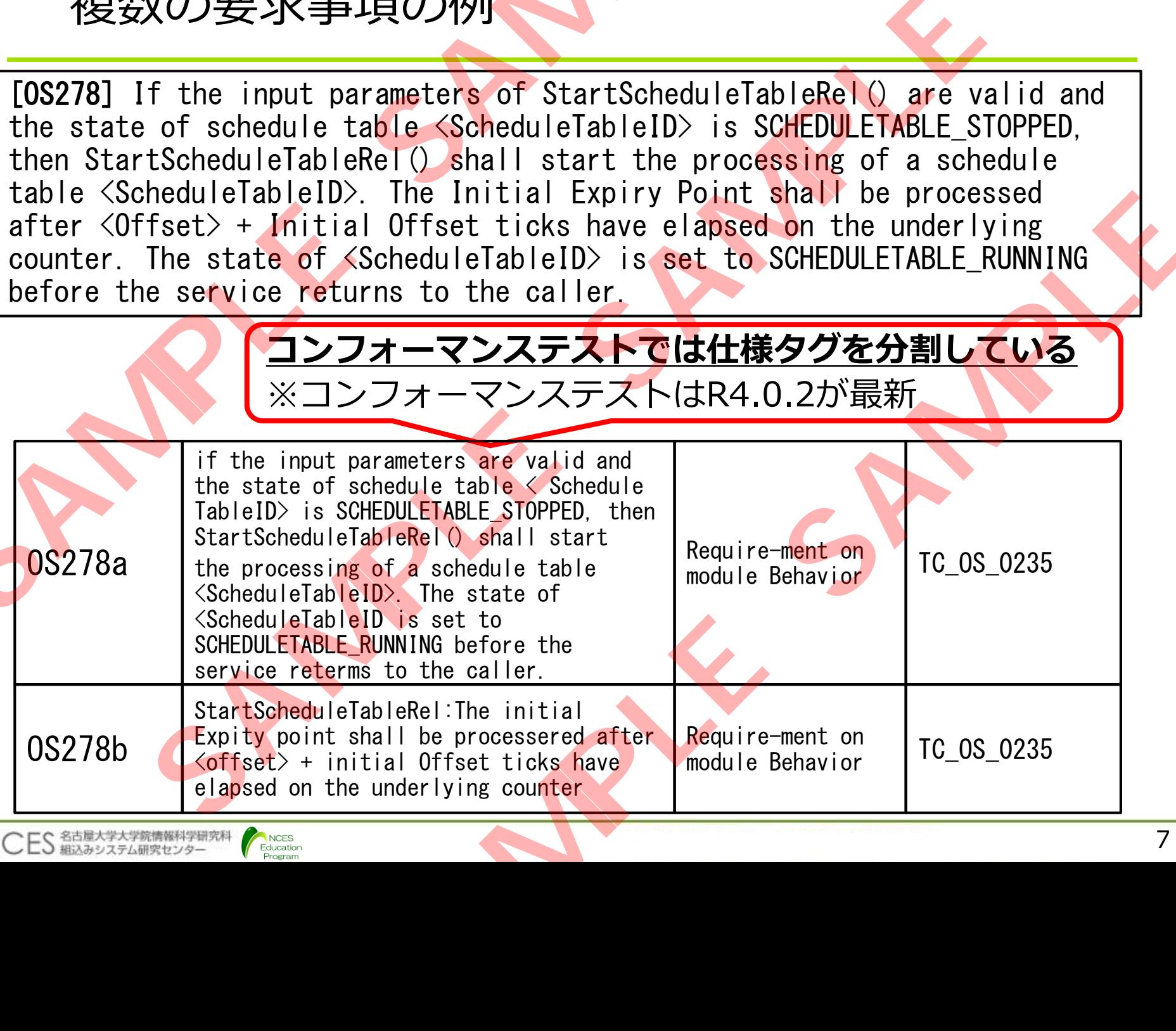